# **Feststellung der Fahrtrichtung ab TrainController 9 Gold**

Wir haben Lokomotiven, die haben die Möglichkeit der Beleuchtung der Fahrstände. Bei Dampfloks ist das meist kein Problem, Diesel- oder Elektrolokomotiven haben oft 2 Fahrstände, so dass es von Interesse ist, in welche Richtung der Zug fährt. Auch diese Abfrage kann man mit Variablen lösen.

## **Variable anlegen**

Wir müssen mal wieder eine Variable mit der Gültigkeit "Zug" anlegen, da diese Variable von jedem Zug anders zu befüllen ist.

Varible zuerst so anlegen:

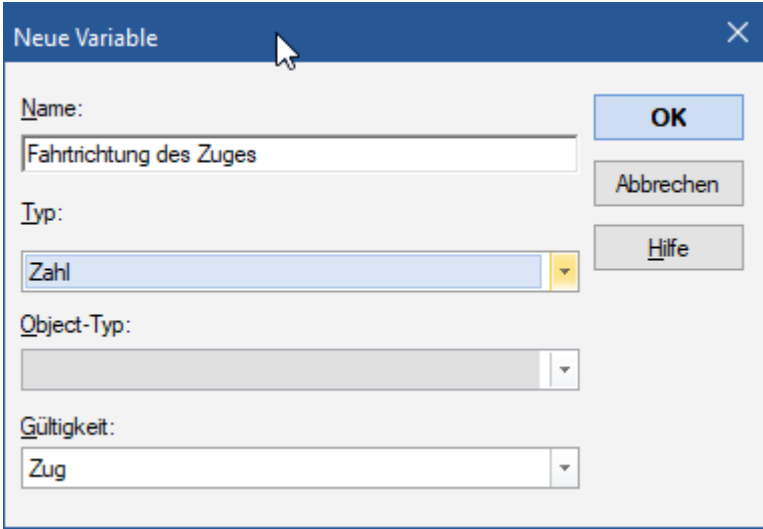

Dann abändern in diese Einstellungen, das erreicht man durch Klicken auf "OK":

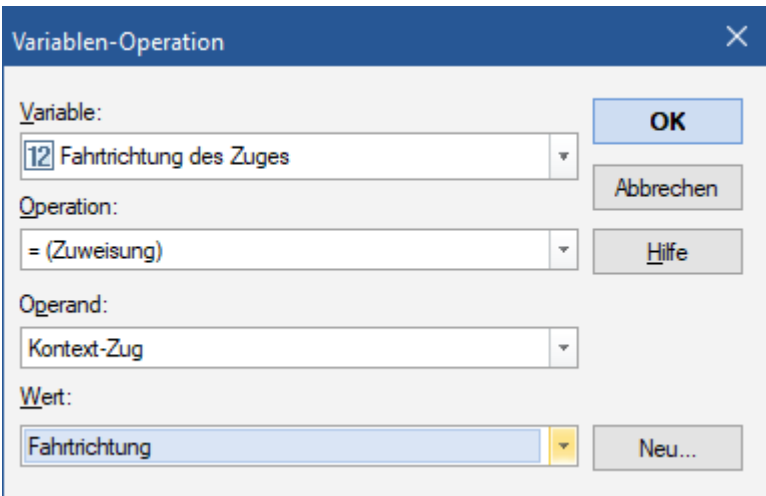

Als Ergebnis können 2 Werte ausgegeben werden: 1=Fahrt vorwärts, -1 ist Fahrt rückwärts (je Definition und wie der Zug steht und angeschlossen am Decoder ist)

# **Abfrage der Variable**

Damit das nun in den Zugfahrten ausgwertet werden kann, kann man dies, ab **TrainController 10 Gold**, in den Operationen des Zuges für z.B. Anhalten, Losfahren, Beginn der Startverzögerung, Richtungswechsel oder Kriechgeschwindigkeit. In diesem Fall gehört es zu "Anhalten". In dem Moment, in dem der Zug zum Stehen kommt, beginnt das "Programm" abzulaufen.

- 1. Ermittlung der Fahrtrichtung mit Zuweisung der Varaible (-1 oder 1)
- 2. Auswertung der Variable, wenn -1, beachte nächste Zeile (Springe zum Punkt "rückwärts"), wenn 1 überspringe nächste Zeile und fahre dann bei der übernächsten fort.
- 3. Gebe Meldung aus "Zug fährt vorwärts" (im Realbetrieb nimmt man das raus nur zum Testen)
- 4. Starte zufällige Verzögerung innerhalb von 5 Sekunden
- 5. Schalte Führerstandkabine 1 (vorwärts) ein
- 6. Springe zum Marker "Ende"
- 7. Marker "rückwärts" (hierher kann direkt von oben gesprungen werden, wenn Lok rückwärts fährt)
- 8. Gebe Meldung aus "Zug fährt rückwärts" (im Realbetrieb nimmt man das raus nur zum Testen)
- 9. Marker Ende erreicht, Ende des Ablaufs

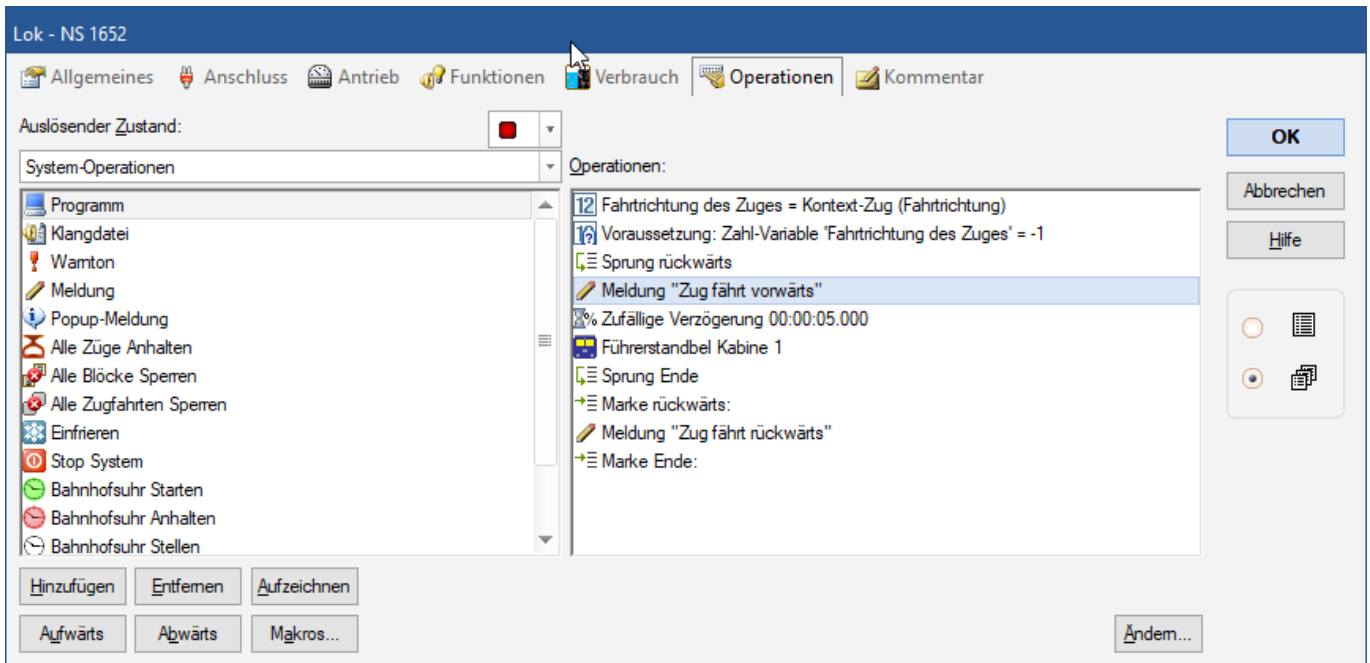

## **Ergebnis**

Mit dieser Einstellung schaltet nun die Kabine 1 bei der Fahrt nach vorwärts das Licht beim Stehen ein. Fährt die Lok rückwärts (scheibt z.B. ein Zug), dann wäre es unschön, wenn dann beim Stehen das Kabinenlicht eingeschaltet werden würde - daher bleibt das Licht bei einer Rückwärtsfahrt beim Stehen der Lok aus.

#### **Video**

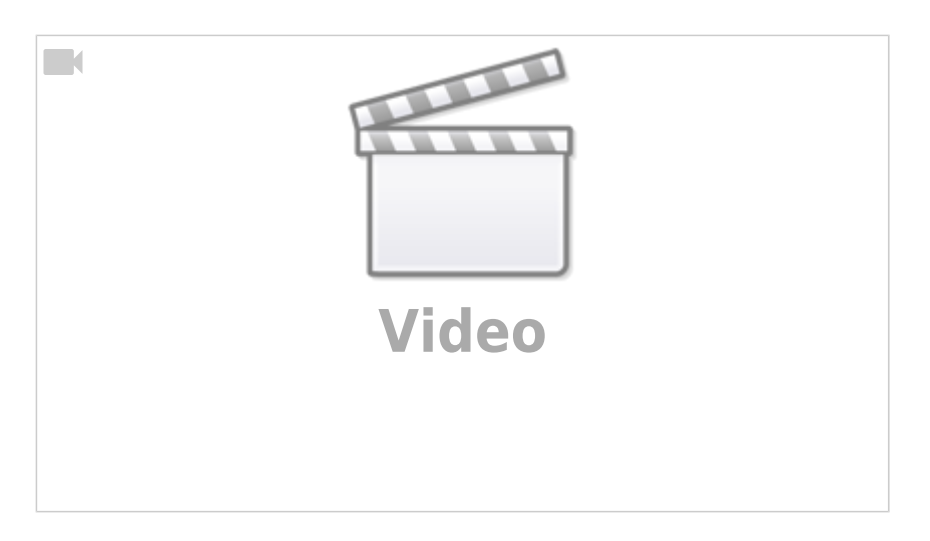

From: <https://www.modellbahn-doku.de/>- **Dokumentation und Wiki der Modellbahn-Anlage.de**

Permanent link: **<https://www.modellbahn-doku.de/tc/variablen/feststellung-der-fahrtrichtung>**

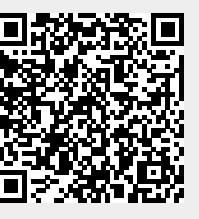

Last update: **30.03.2024 02:28**